Under the web-address https://www.process-informatik.de are product specific documentations or software-driver/-tools available to download. If you have questions or suggestions about the product, please don't hesitate to contact us.

> Process-Informatik Entwicklungsgesellschaft mbH Im Gewerbegebiet 1 DE-73116 Wäschenbeuren +49 (0) 7172-92666-0

> > info@process-informatik.de https://www.process-informatik.de

# **Menutree Website: QR-Code Website:**

- + Products / docu / downloads
	- + Accessories
		- + Connector plug / equipment + MPI-netadapter with power-adapter

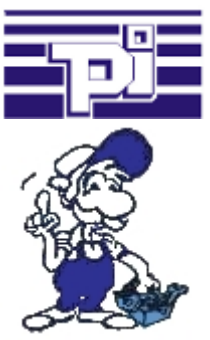

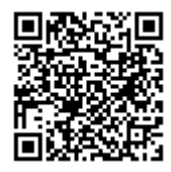

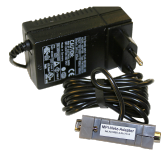

Please make sure to update your drivers before using our products.

## Data backup S7-PLC PN-port on FTP-server

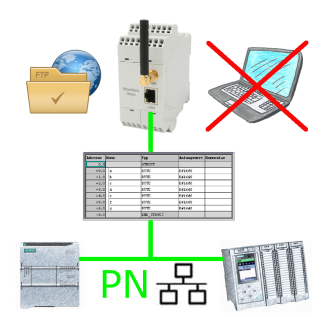

S7-PLC triggered DB-backup/-restore without additional PC via PN-port on FTP-server

### Remote-maintenance Siemens-S5-PLC

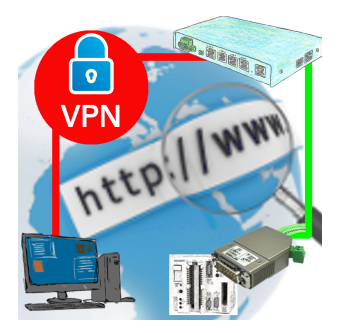

Remote-maintenance of a Siemens-S5-controller with S5-LAN++ on PD-port via secure VPN-tunnel of the TeleRouter

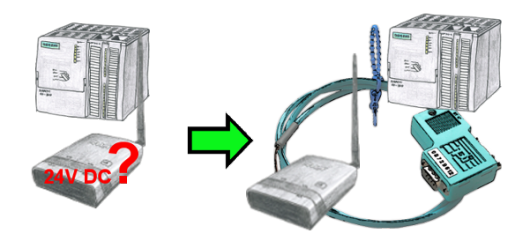

You want to install your ALF directly in the switch-board and would like to use the 24V of the existing S7-PLC? No problem, connect the open ended side of the Kabelbrücke to the 24V port on your ALF and the bus-side on the MPI- or Profibus of this PLC. Even the ALF is supplied above this PLC.

#### Bus-connector with diagnostic function

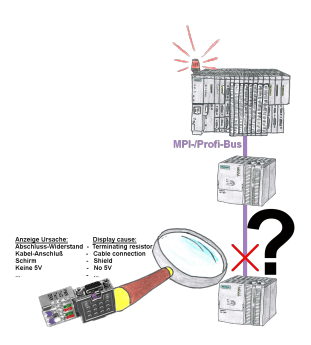

Bus problems and no reason apparent?

 Connect the diagnostic-bus-connector to the "suspicious" PLC and read the possible cause of the fault using the blink-code:

- 5V voltage missing/out of specification
- possible short-circuit in the bus
- No bus-activity on the PLC
- Wrong termination
- Bus is open
- ...

 The bus-connectors of the "DiagConn"-series indicate all of these possible causes of the malfunction. The bus-connector is available in  $90^{\circ}$ ,  $45^{\circ}$  and  $0^{\circ}$ -versions. The connectors can be attached instead of the "normal" bus-connectors. There does not have to be a fault, the plugs can generally also be used in the bus and you can later find the cause of any

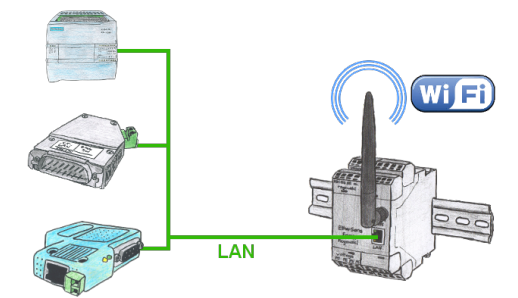

You also need to network devices but dont have locally no ethernet-cable. Wifi is available? With the EtherSens-Bridge you bring immediately all connected wired participants in the WLAN network.

# PD-interface of the S5-PLC already occupied (OEM-device)

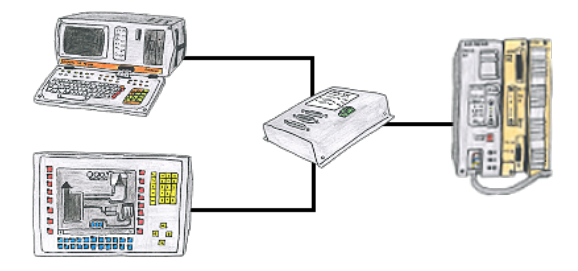

Your PD-interface of the S5-PLC is already occupied with a panel and you should accomplish program modifications without removing the panel? No problem, connect the Multiplexer one-time to the PLC and then connect the panel and also your PC to the Multiplexer. Now you can work parallel with the PLC without the need of affecting the operation of the panel.